## **Tesla Plasma**

## **Timer Bedienungsanleitung**

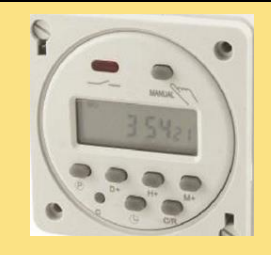

Löschen Sie vor dem Start alle Testprogramme oder Programmierungen vom Chip durch Drücken der C-Taste für 2 Sekunden.

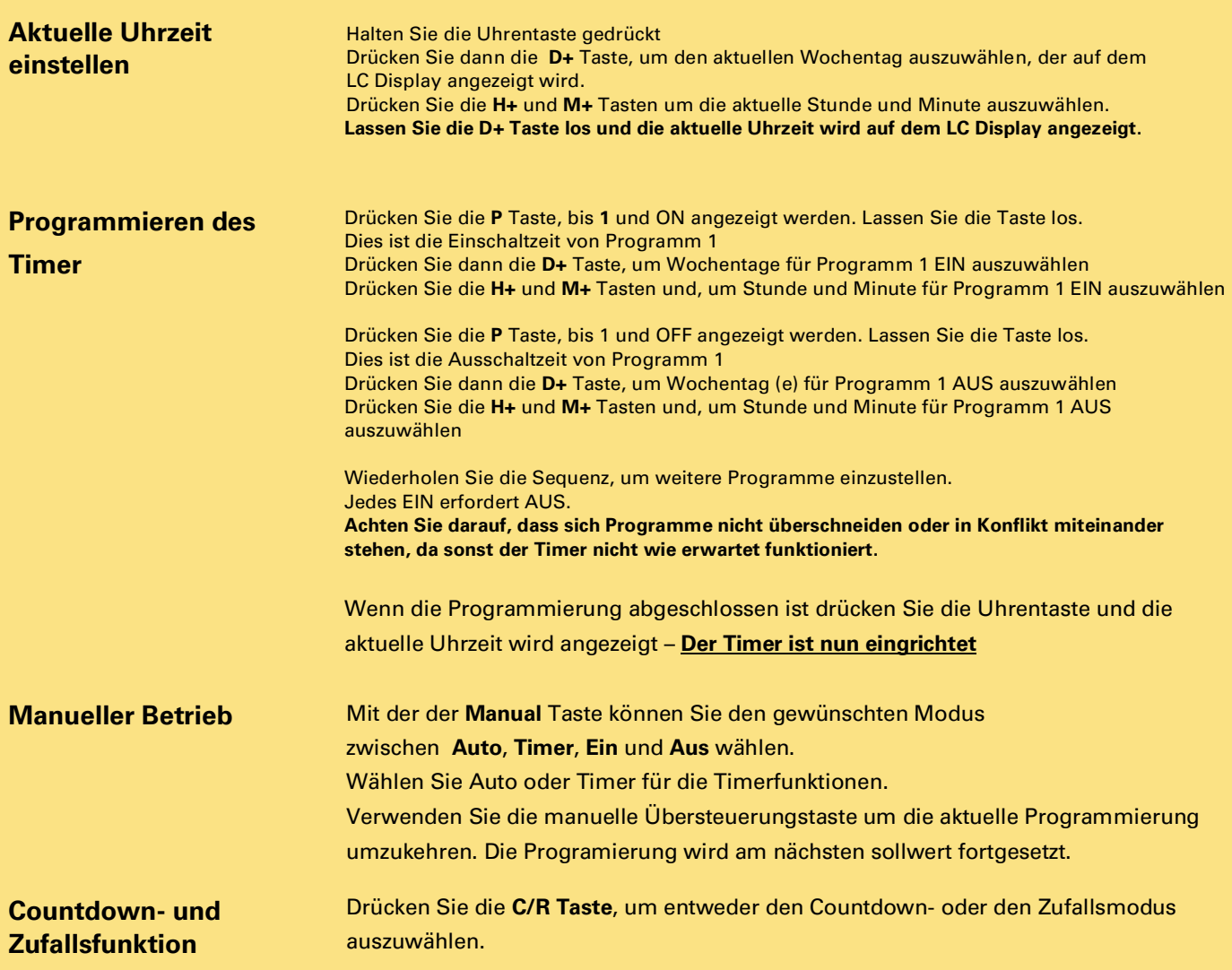

## **Vitalisierer.com**

- **Inhaber Timo Alexander Duckgeischel**
- Energie & Informationsmedizin
- Innovative-Entwicklungen

**Kohärenz als Grundsatz des Sein**

## **Kontakt**

Würzburgerstraße 30 D-89520 Heidenheim +49(0) 172 6354122 info@vitalisierer.com https://www.vitalisierer.com